## Download Book

# MICROSOFT OUTLOOK 2010 PLAIN AND SIMPLE

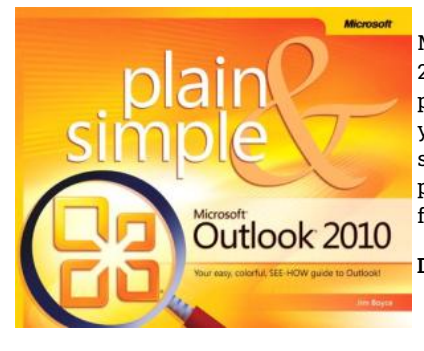

Microsoft Press,U.S. Paperback. Book Condition: new. BRAND NEW, Microsoft Outlook 2010 Plain and Simple, Jim Boyce, Get the guide that makes learning Microsoft Outlook 2010 plain and simple! This full color, no-nonsense book shows you the quickest ways to manage your email and schedule appointments, using easy-to-follow steps and concise, straightforward language. You'll learn how to stay productive and in touch with all of your personal and business networks. Here's WHAT you'll learn: \* Send and receive messages, files, and...

### Download PDF Microsoft Outlook 2010 Plain and Simple

- Authored by JimBoyce
- Released at-

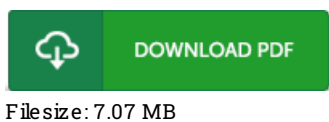

#### Re vie ws

Thorough quide for pdf fanatics. We have read through and i also am confident that i will gonna read once more once more later on. You wont sense monotony at whenever you want of your own time (that's what catalogues are for concerning in the event you request me). -- Davon Senger

Excellent eBook and valuable one. It normally will not price too much. Your daily life span is going to be change once you comprehensive reading this ebook.

#### -- Ez ra Be rgs tro <sup>m</sup>

The best publication i actually study. I actually have study and so i am confident that i am going to likely to study once more yet again later on. You will not sense monotony at at any moment of your respective time (that's what catalogs are for relating to if you ask me). -- Ernest Bergnaum